**Sterling B2B Integrator**

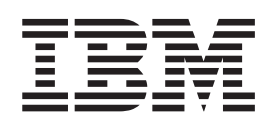

# システム要件補足

バージョン *5.2.6*

**Sterling B2B Integrator**

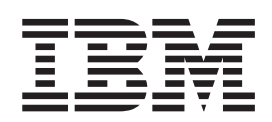

# システム要件補足

バージョン *5.2.6*

- 注記 一

本書および本書で紹介する製品をご使用になる前に、 11 [ページの『特記事項』に](#page-16-0)記載されている情報をお読みください。

本書は、Sterling B2B Integrator のバージョン 5 リリース 2、および新しい版で明記されていない限り、以降のすべ てのリリースおよびモディフィケーションに適用されます。

# 目次

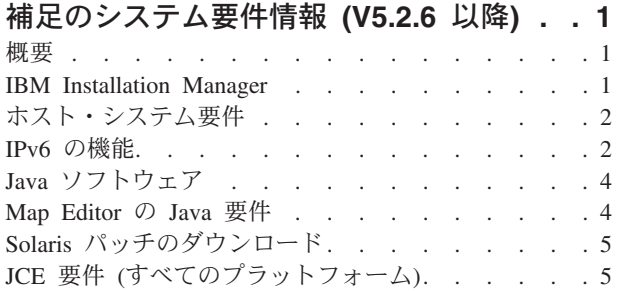

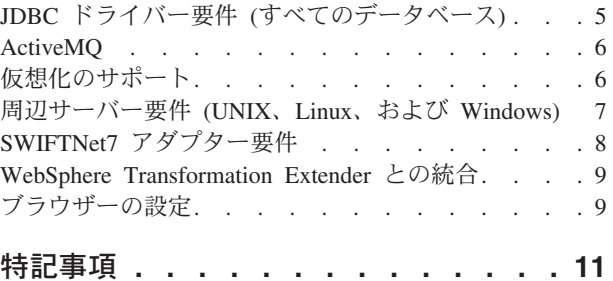

# <span id="page-6-0"></span>補足のシステム要件情報 **(V5.2.6** 以降**)**

Sterling B2B Integrator のシステム要件は、ビジネス・ニーズとシステム環境に応じ て異なります。お客様のニーズに対する固有の要件に従うようにしてください。

Sterling B2B Integrator V5.2.6 の詳細なシステム要件は、[http://www.ibm.com/support/](http://www.ibm.com/support/docview.wss?uid=swg27043950) [docview.wss?uid=swg27043950](http://www.ibm.com/support/docview.wss?uid=swg27043950) にあります。

このガイダンスは、詳細なシステム要件を補足するものとして提供されます。

## 概要

ビジネス・ニーズやシステム環境によって固有の要件は異なるため、パフォーマン スおよびシステム使用の要件を評価するには、Sterling B2B Integrator の営業担当員 にお問い合わせください。

影響を与える要因には以下が含まれますが、これらのみに限定されるわけではあり ません。

- 処理されるトランザクションの数。
- v 転送されるデータの量。
- Sterling B2B Integrator を周辺サーバーありまたはなしのどちらで実行するか。
- 環境がクラスター (複数ノード) または非クラスター (単一ノード) のどちらであ るか。

注**:** Sterling B2B Integrator は、JMS (Java Message Service) 用の ActiveMQ バージ ョン 5.0 および ActiveMQ バージョン 5.2 をサポートしています。

## **IBM Installation Manager**

Installation Manager は IBM® Sterling B2B Integrator をインストールするために使 用されます。

Installation Manager については、[http://www.ibm.com/support/knowledgecenter/](http://www.ibm.com/support/knowledgecenter/SS3JSW_5.2.0/com.ibm.help.sb2bi_install_upgrade_526.doc/b2bi_installing_overview_526.html) [SS3JSW\\_5.2.0/com.ibm.help.sb2bi\\_install\\_upgrade\\_526.doc/](http://www.ibm.com/support/knowledgecenter/SS3JSW_5.2.0/com.ibm.help.sb2bi_install_upgrade_526.doc/b2bi_installing_overview_526.html) b2bi installing overview 526.html のインストールの資料を参照してください。

IBM Installation Manager V1.8.2 は Sterling B2B Integrator に含まれています。イン ストール済み環境によっては、異なるバージョンを取得する必要が生じる場合もあ ります。<http://www.ibm.com/support/docview.wss?uid=swg27043950> で、Sterling B2B Integrator V5.2.6 の詳細なシステム要件を参照してください。

Installation Manager のダウンロードとインストールについては、 [https://www.ibm.com/support/knowledgecenter/SSDV2W/im\\_family\\_welcome.html](https://www.ibm.com/support/knowledgecenter/SSDV2W/im_family_welcome.html)を参照 してください。

## <span id="page-7-0"></span>ホスト・システム要件

IBM Sterling B2B Integrator をインストールするためのホスト・システム要件があ ります。

<http://www.ibm.com/support/docview.wss?uid=swg27043950> にある Sterling B2B Integrator V5.2.6 用の詳細なシステム要件の情報に加え、以下も適用されます。

- ファイル・システム・スペースは、ファイル・システムに文書を保管するための オプションを使用する場合に必要です。必要なスペースの量は、保管する文書の サイズと、ファイル・システム上に文書を保持するように選択する時間の長さに 応じて異なります。
- v 最小システム要件を判別するには、データベース・サーバーの付属として受け取 った文書を参照してください。 (UNIX、Linux、および Windows)
- Sterling B2B Integrator とデータベースは、異なるサーバーで実行する必要があり ます。(UNIX、Linux、および Windows)
- v UNIX または Linux 上の Sterling B2B Integrator のインストール済み環境のグラ フィカル・ユーザー・インターフェース (GUI) を使用する場合は、X Window 互 換ツールをインストールする必要があります。

## **IPv6** の機能

拡張インターネット・プロトコル (IP) に対する市場需要の増加により、インターネ ット・プロトコル、バージョン 4 (IPv4) アドレスの世界的供給量が低下しました。 インターネット・プロトコル、バージョン 6 (IPv6) により、IP アドレス・スペー スは 32 ビットから 128 ビットに拡張され、IP アドレスの供給量が増加していま す。

### **IPv6** のサポートされる組み合わせ

Sterling B2B Integrator は IPv6 サポートに対応しており、デュアル IPv4/IPv6 スタ ック、トンネリング、プロキシー、および 2 つの IP アドレス・バージョン間の変 換を提供しています。

Sterling B2B Integrator は、多くがまだ IPv6 アドレスをサポートしていないさまざ まな関連製品と相互運用により連携します。したがって、Sterling B2B Integrator で は、限定された構成セットが IPv6 アドレスを使用します。デュアル・スタック方 式では、可能な場合には、Sterling B2B Integrator と、IPv4 および IPv6 対応のサー ビスやアダプターの混合セットとの間の相互運用性が許可されます。

ただし、IPv6 のインストールを実装することを選択した場合、Sterling B2B Integrator のシステム要件、および選択するサービスとアダプターに制限がありま す。Ipv6 アドレスを使用して Sterling B2B Integrator のインストールを試行する前 に、それらの制限について検討してください。

重要**:** インストールは、IPv6 アドレスではなく、ホスト名を使用して行う必要があ ります。さもないと、Lightweight JDBC Adapter および Graphical Process Modeler (GPM) は機能しません。

以下の表に、Sterling B2B Integrator によってサポートされる IPv6 構成の組み合わ せをリストします。

| データベース AIX®                                                                    |    | <b>Windows</b> | Linux <sup>1</sup> | <b>Solaris</b> | HP |
|--------------------------------------------------------------------------------|----|----------------|--------------------|----------------|----|
| DB2®                                                                           | あり | なし             | あり                 | あり             | あり |
| <b>MSSQL</b>                                                                   | なし | なし             | あり                 | あり             | あり |
| Oracle                                                                         | なし | なし             | あり                 | あり             | あり |
| MySQL                                                                          | なし | なし             | あり                 | あり             | あり |
| 表の注:                                                                           |    |                |                    |                |    |
| 1. Red Hat Enterprise Linux for IBM System z® および SUSE Linux Enterprise Server |    |                |                    |                |    |

(SLES) 11 System z では、DB2 のみがサポートされます。

注**:** IBM コンサルティング・サービスでは、移行テクノロジーを使用して、IPv6 準 拠環境での Sterling B2B Integrator の実装を支援することができます。Sterling B2B Integrator と共に使用するサード・パーティー・ツール (Web サーバー、FTP クラ イアント、および MQ サーバーなど) の IPv6 準拠性を確認してください。

以下の Sterling B2B Integrator コンポーネントは、IPv6 に準拠しますが、いくつか の制限があります。

重要**:** 各コンポーネントの状況は、IPv6 準拠を提供する、IBM のテクノロジー・ パートナーの増加とともに更新されます。

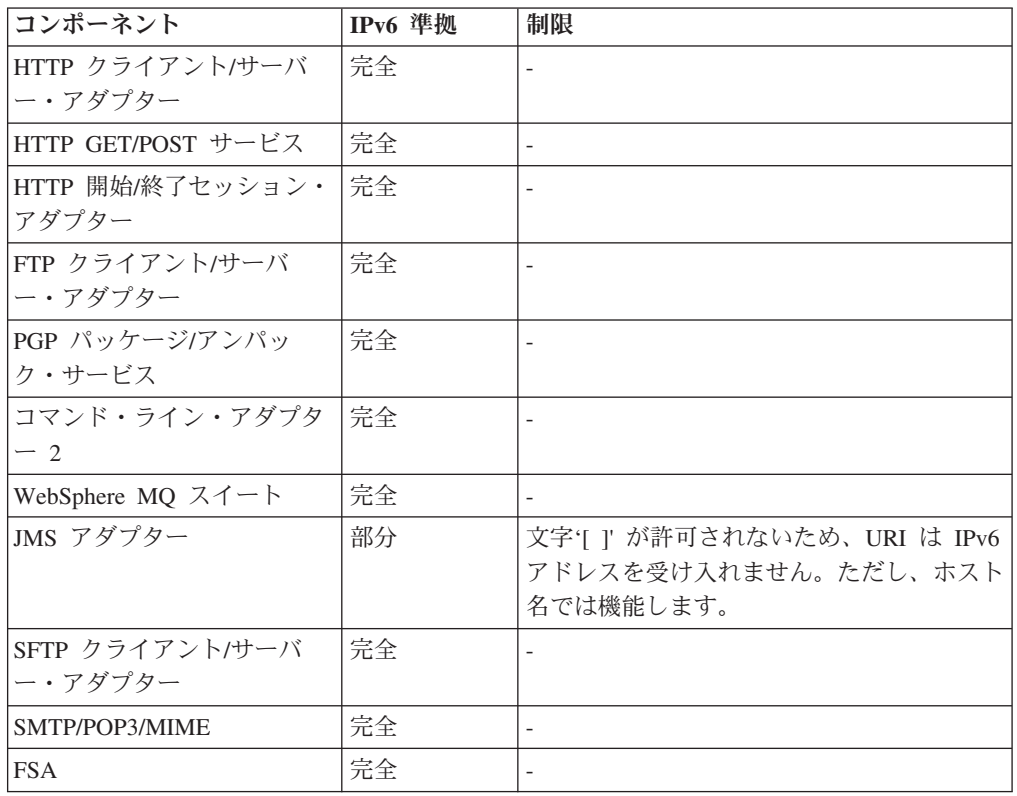

<span id="page-9-0"></span>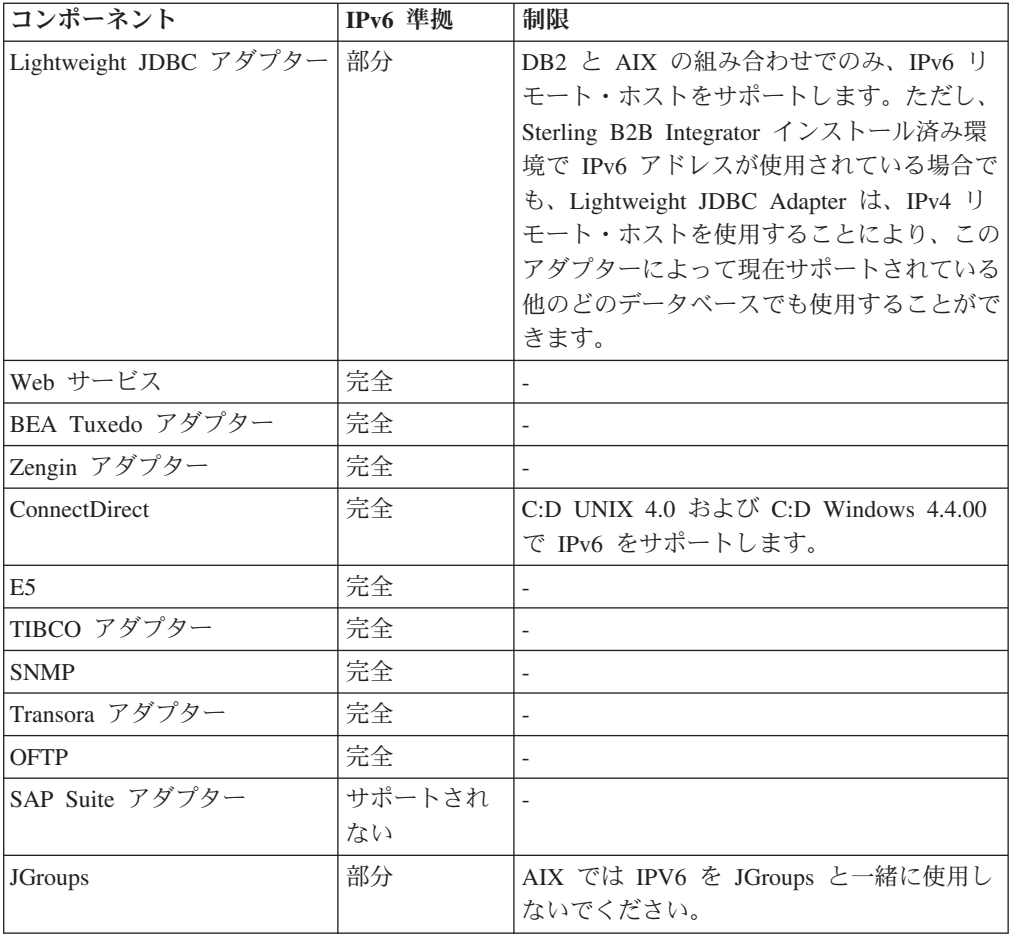

# **Java** ソフトウェア

IBM Sterling B2B Integrator のインストールに必要な Java™ ソフトウェアは、ダウ ンロードおよびメディアに含まれています。

詳細なシステム要件 (「前提条件」の下の「Java セクション」) に基づいて、 Sterling B2B Integrator のインストールに適した正しい JDK または JRE を決定し ます。

Windows、HP-UX、AIX、Solaris、および Linux の各プラットフォーム用の必要な 64 ビット JDK は、製品のダウンロードおよびメディアで提供されます。

IBM i では、JDK はオペレーティング・システムに組み込まれています。個別に JDK をダウンロードしないでください。

他の IBM Java ソフトウェアについては、IBM developerWorks® [\(http://www.ibm.com/developerworks/java/jdk/\)](http://www.ibm.com/developerworks/java/jdk/) を参照してください。

## **Map Editor** の **Java** 要件

Windows クライアント・システムで Map Editor が正しく実行されるために、使用 しているシステムが Java 要件を満たすようにしてください。

#### <span id="page-10-0"></span>**Java** 要件

Map Editor でリモート・マップ・テスト機能を使用するには、32 ビットと 64 ビ ットのどちらのオペレーティング・システムでも、IBM の 32 ビット Java ランタ イム環境 (JRE) が必要です。

Map Editor に対する JRE および JDK のバージョン要件は、詳細なシステム要件 に記述されています。 Windows 用の IBM JDK および JRE は、IBM 製品の一部 としてのみ提供されます。必要であれば、32 ビット Java ファイルは [IBM](https://www.ibm.com/developerworks/java/jdk/eclipse/index.html) [Development Package for Eclipse](https://www.ibm.com/developerworks/java/jdk/eclipse/index.html)で入手できます。

Map Editor を使用してソース・マップを XML ファイル (.mxl ファイル拡張子) と して保存するには、Map Editor と同じコンピューター上に Microsoft XML Core Services (MSXML) 4.0 をインストールしておく必要があります。 Microsoft XML Core Services (MSXML) 4.0 がインストールされていない場合、ソース・マップは .mxl ファイルとして保存できず、.map 拡張子を使用する必要があります。

## **Solaris** パッチのダウンロード

最初に Oracle および Sterling B2B Integrator のシステム要件を参照し、ご使用のイ ンストール済み環境用の正しい Solaris ファイルにアクセスして、正しいファイルを ダウンロードします。

#### このタスクについて

Solaris のパッチ・ファイルをダウンロードするには、以下を実行します。

#### 手順

- 1. Web サイト <https://support.oracle.com/epmos/faces/PatchHome> にアクセスします。
- 2. 提供されている説明に従い、ご使用の Oracle サポート・アカウント・ログイン を使用してサインインします。
- 3. ご使用の Solaris バージョンに適したパッチをダウンロードします。

# **JCE** 要件 **(**すべてのプラットフォーム**)**

IBM Unrestricted SDK JCE ポリシー・ファイルは、Sterling B2B Integrator によっ てサポートされているすべてのプラットフォームに必要です。

IBM Unrestricted SDK JCE ポリシー・ファイルは、[Unrestricted SDK JCE policy](http://www.ibm.com/marketing/iwm/iwm/web/preLogin.do?source=jcesdk) [files](http://www.ibm.com/marketing/iwm/iwm/web/preLogin.do?source=jcesdk) でダウンロードできます。

# **JDBC** ドライバー要件 **(**すべてのデータベース**)**

Sterling B2B Integrator によってサポートされているすべてのデータベースでは、ご 使用のデータベースおよびバージョンに対してデータベース・ベンダーが推奨する JDBC ドライバーを使用します。

重要**:** DB2 データベースまたは Microsoft SQL Server データベースで Lightweight JDBC Adapter を使用している場合は、4.0 バージョンの JDBC ドライバーを使用 する必要があります。

- <span id="page-11-0"></span>• Oracle の場合:
	- (バージョン 12c) Oracle 12.1.0.2.0 JDBC 4.1 以上で 12.x.x.x.x 以下。詳しく は、<http://www.oracle.com/technetwork/database/features/jdbc/index-091264.html> を 参照してください。
	- (バージョン 11g) 詳しくは、[http://www.oracle.com/technetwork/database/features/](http://www.oracle.com/technetwork/database/features/jdbc/index-091264.html) [jdbc/index-091264.html](http://www.oracle.com/technetwork/database/features/jdbc/index-091264.html) を参照してください。
	- Sterling B2B Integrator は、Oracle Real Application Clusters (RAC) を除く単一 ノードのデータベースで JDBC Type-4 ドライバーをサポートします。JDBC Type-4 ドライバーを使用して、複数ノードの Oracle RAC と接続できます。
- Microsoft SOL Server の場合:
	- Microsoft SQL Server 2012 では、SQL Server JDBC ドライバー 4.0 を使用し てください。
	- Microsoft SQL Server 2008 では、SQL Server JDBC ドライバー 3.0 を使用し てください。
	- Microsoft SQL Server のバージョンに関係なく、Lightweight JDBC Adapter を 使用している場合は、SQL Server JDBC ドライバー 4.0 を使用してくださ い。

ドライバーを取得するには、Microsoft Download Center [\(http://www.microsoft.com/](http://www.microsoft.com/en-us/download/default.aspx) [en-us/download/default.aspx\)](http://www.microsoft.com/en-us/download/default.aspx) にアクセスし、SQL Server JDBC ドライバーの必要 なバージョンを検索してください。

v DB2 の場合、詳しくは、<http://www.ibm.com/support/docview.wss?uid=swg21363866> を参照してください。

## **ActiveMQ**

Sterling B2B Integrator は、JMS (Java Message Service) 用の ActiveMQ バージョン 5.0 および ActiveMQ バージョン 5.2 をサポートしています。

# 仮想化のサポート

Sterling B2B Integrator は、多くのシステムで仮想化をサポートします。

#### **RISC** ベース・システムの仮想化サポート

オペレーティング・システム固有のクラスター化、区画化、または仮想化は、以下 に示す、Sterling B2B Integrator でサポートされるすべての RISC ベース・プラット フォームでサポートされます。

- AIX (P5 以上):
	- 区画化/仮想化 PowerVM、LPAR、dLPAR
	- クラスター化/フェイルオーバー HACMP™
- $\cdot$  HP-UX:
	- 区画化/仮想化 リソース・パーティション
	- クラスター化/フェイルオーバー MC/ServiceGuard
- Solaris:
	- 区画化/仮想化 コンテナーおよびゾーン (ローカルおよびグローバル)

<span id="page-12-0"></span>• IBM i:

– 区画化/仮想化 - PowerVM LPARS

重要**:** IBM では、仮想化された RISC サーバー上の Linux または Windows をサ ポートしません。Sterling B2B Integrator で使用されている IP アドレスを変更する 構成または操作を行わないように、仮想化を使用する際は注意してください。この リスト内のメカニズムは一般にサポートされますが、このリストは、IBM がこれら の仮想化メカニズムを内部で使用していることを意味しているわけではありませ  $h<sub>o</sub>$ 

#### **x86/x64** ベース・システムの仮想化サポート

IBM では、仮想化されたプラットフォームのすべての可能な組み合わせを維持する ことはできません。ただし、IBM では、VMware ESX、VMware ESXi、VMware vSphere、Citrix Xen Hypervisor、KVM (カーネル・ベースの仮想マシン)、および Microsoft Hyper-V Server などの、すべてのエンタープライズ・クラス仮想化メカニ ズムを一般にサポートしています。

### **RISC** および **x86/x64** アーキテクチャーについてのその他の考慮事 項

IBM では、問題が仮想化によるものであると判別されるまで、問題の調査とトラブ ルシューティングを実行します。以下のガイドラインが適用されます。

- v システムが仮想化されているために特定の問題が発生している疑いがあるのに、 IBM の非仮想化環境でその問題を再現できないときには、ライブ・ミーティン グ・セッションでお客様に実際に発生している問題を見せていただくよう要求を する場合があります。また、すべてのタイプ、すべてのバージョンの VM ソフト ウェアが社内にインストールされているわけではないため、お客様のテスト環境 で共同で詳細なトラブルシューティングを行うことを求める場合もあります。
- v 社内の非仮想化環境で問題を再現できず、お客様の環境での共同トラブルシュー ティングにより、その問題が VM ソフトウェア自体に関するものであることが示 された場合、お客様が VM ソフトウェアのプロバイダーと一緒にサポート・チケ ットをオープンすることを求めます。 IBM は、プロバイダーおよびお客様と喜 んで会談し、お客様の代わりにプロバイダーが問題の詳細なトラブルシューティ ングを行う上で役立つように IBM が提供する情報を共有します。
- 仮想化の使用を選択する場合は、仮想化の利点とパフォーマンスへの影響のバラ ンスを取る必要があります。IBM は、仮想化プラットフォームの構成、管理、ま たは調整に関するアドバイスは提供しておりません。

## 周辺サーバー要件 **(UNIX**、**Linux**、および **Windows)**

UNIX、Linux、および Windows のサーバー環境では、周辺サーバーをインストール および実行できます。

周辺サーバーは、Sterling B2B Integrator のインストールと共存させることも、リモ ート・サーバー上にインストールすることもできます。周辺サーバーのセキュリテ ィー機能を十分に活用するには、それを Sterling B2B Integrator がインストールさ れているものとは異なるコンピューター上にインストールする必要があります。

<span id="page-13-0"></span>周辺サーバーは、Sterling B2B Integrator と同じオペレーティング・システムと JDK の組み合わせでサポートされます。周辺サーバーが使用するオペレーティング・シ ステムと JDK のバージョンは、Sterling B2B Integrator のオペレーティング・シス テムと JDK のバージョンと一致する必要はありません。

周辺サーバーをインストールするオペレーティング・システム用の JDK の説明を 参照してください。

さらに、それぞれの周辺サーバーは、以下の最小スペース要件とメモリー要件を必 要とします。

- 100 MB のディスク・スペース
- 1 GB のメモリー

周辺サーバーについて詳しくは、[http://www.ibm.com/support/knowledgecenter/](http://www.ibm.com/support/knowledgecenter/SS3JSW_5.2.0/com.ibm.help.perimeter_server.doc/overview.html) [SS3JSW\\_5.2.0/com.ibm.help.perimeter\\_server.doc/overview.html](http://www.ibm.com/support/knowledgecenter/SS3JSW_5.2.0/com.ibm.help.perimeter_server.doc/overview.html) を参照するか、使用し ているプラットフォーム用の Sterling B2B Integrator についてのインストール資料 で周辺サーバーのインストールの説明を参照してください。

# **SWIFTNet7** アダプター要件

SWIFTNet7 アダプターは、SWIFTNet ネットワークと、SWIFTNet MEFG Servers for SWIFTNet バージョン 7 を介して通信します。これはリモートの SWIFTNet の 通信相手によって送信される InterAct および FileAct メッセージに応答し、それを 受け入れます。

#### **Oracle Solaris**

Oracle Solaris プラットフォーム上で SWIFTNet7 アダプターを使用する場合、アダ プター更新を受け取るには、使用している Solaris オペレーティング・システムに Oracle Solaris 10 以上でパッチを適用する必要があります。

SSL を使用している場合には、0.9.8y OpenSSL ライブラリーまたは 1.0.1e OpenSSL ライブラリーへのアップグレードも必要です。

- v Oracle Solaris の場合、ダウンロードは Oracle [\(https://support.oracle.com/\)](https://support.oracle.com/) から入 手可能です。
- v OpenSSL の場合、ダウンロードは OpenSSL [\(http://www.openssl.org\)](http://www.openssl.org) から入手可 能です。

#### **IBM AIX**

IBM AIX プラットフォーム上で SWIFTNet7 アダプターを使用する場合、使用して いる IBM XL C/C++ ランタイム・ライブラリーに、2009 年 7 月版の Runtime for IBM XL C++ for AIX のパッチを適用する必要があります。さらに、ご使用の AIX オペレーティング・システムをバージョン 6.1 (またはそれ以上) にアップグレード する必要があります。

SSL を使用している場合には、0.9.8y OpenSSL ライブラリーまたは 1.0.1e OpenSSL ライブラリーへのアップグレードも必要です。

v OpenSSL の場合、ダウンロードは OpenSSL [\(http://www.openssl.org\)](http://www.openssl.org) から入手可 能です。

<span id="page-14-0"></span>v IBM AIX の場合、ダウンロードは IBM [\(http://www-306.ibm.com/software/support/\)](http://www-306.ibm.com/software/support/) から入手可能です。

#### **Windows**

Windows プラットフォーム上で SWIFTNet7 アダプターを使用する場合、Windows オペレーティング・システムを少なくとも Windows Server 2008 R2 (すべてのセキ ュリティー・パッチを適用済み) にアップグレードする必要があります。

SSL を使用している場合には、0.9.8y OpenSSL ライブラリーまたは 1.0.1e OpenSSL ライブラリーへのアップグレードも必要です。

- v OpenSSL の場合、ダウンロードは OpenSSL [\(http://www.openssl.org\)](http://www.openssl.org) から入手可 能です。
- v Windows の場合、ダウンロードは Microsoft® [\(Windows Server 2008 R2 and](http://technet.microsoft.com/library/dd349801) [Windows Server 2008\)](http://technet.microsoft.com/library/dd349801) から入手可能です。

#### **Red Hat Enterprise Linux**

Red Hat Enterprise Linux プラットフォーム上で SWIFTNet7 アダプターを使用する には、Red Hat Enterprise Linux Server リリース 6.1 以上 x64、64 ビット・カーネ ル (6.*x* 以下のすべてのパッチを適用済み) を使用する必要があります。サポートさ れるカーネル・バージョン: 2.6.18-164.2.1.el5 以上でバージョン 2.*x* 以下。

SWIFT Remote API v7.0 for Linux は、MEFG をインストールする前にインストー ルしてください。SWIFT Remote API v7.0 for Linux のダウンロードは SWIFT [\(http://www.swift.com\)](http://www.swift.com) から入手可能です。

SSL を使用している場合には、OpenSSL ライブラリーをバージョン 0.9.8y または 1.0.1e に、あるいは Red Hat から入手可能な最新バージョンにアップグレードする 必要があります。

- v Red Hat Enterprise Linux の場合、必要なダウンロードはすべて RedHat [\(http://www.redhat.com/products/enterprise-linux/\)](http://www.redhat.com/products/enterprise-linux/) から入手可能です。
- v OpenSSL の場合、ダウンロードは RedHat [\(http://www.redhat.com\)](http://www.redhat.com) から入手可能 です。

### **WebSphere Transformation Extender** との統合

Red Hat Enterprise Linux for IBM System z 上での、WebSphere Transformation Extender (WTX) との統合には、WebSphere Transformation Extender バージョン 8.4.0.3.14 が必要です。IBM i 上では WebSphere Transformation Extender (WTX) と の統合はサポートされません。

# ブラウザーの設定

Sterling B2B Integrator コンソールでメニュー・オプションの可視性を向上させるに は、dpi 設定を 96 dpi にしてください。

# <span id="page-16-0"></span>特記事項

本書は米国 IBM が提供する製品およびサービスについて作成したものです。

本書に記載の製品、サービス、または機能が日本においては提供されていない場合 があります。日本で利用可能な製品、サービス、および機能については、日本 IBM の営業担当員にお尋ねください。本書で IBM 製品、プログラム、またはサービス に言及していても、その IBM 製品、プログラム、またはサービスのみが使用可能 であることを意味するものではありません。これらに代えて、IBM の知的所有権を 侵害することのない、機能的に同等の製品、プログラム、またはサービスを使用す ることができます。ただし、IBM 以外の製品とプログラムの操作またはサービスの 評価および検証は、お客様の責任で行っていただきます。

IBM は、本書に記載されている内容に関して特許権 (特許出願中のものを含む) を 保有している場合があります。本書の提供は、お客様にこれらの特許権について実 施権を許諾することを意味するものではありません。実施権についてのお問い合わ せは、書面にて下記宛先にお送りください。

〒*103-8510*

東京都中央区日本橋箱崎町*19*番*21*号

日本アイ・ビー・エム株式会社

法務・知的財産

知的財産権ライセンス渉外

以下の保証は、国または地域の法律に沿わない場合は、適用されません。IBM およ びその直接または間接の子会社は、本書を特定物として現存するままの状態で提供 し、商品性の保証、特定目的適合性の保証および法律上の瑕疵担保責任を含む すべ ての明示もしくは黙示の保証責任を負わないものとします。国または地域によって は、法律の強行規定により、保証責任の制限が禁じられる場合、強行規定の制限を 受けるものとします。

この情報には、技術的に不適切な記述や誤植を含む場合があります。本書は定期的 に見直され、必要な変更は本書の次版に組み込まれます。 IBM は予告なしに、随 時、この文書に記載されている製品またはプログラムに対して、改良または変更を 行うことがあります。

本書において IBM 以外の Web サイトに言及している場合がありますが、便宜のた め記載しただけであり、決してそれらの Web サイトを推奨するものではありませ ん。それらの Web サイトにある資料は、この IBM 製品の資料の一部ではありませ ん。それらの Web サイトは、お客様の責任でご使用ください。

IBM は、お客様が提供するいかなる情報も、お客様に対してなんら義務も負うこと のない、自ら適切と信ずる方法で、使用もしくは配布することができるものとしま す。

本プログラムのライセンス保持者で、(i) 独自に作成したプログラムとその他のプロ グラム (本プログラムを含む) との間での情報交換、および (ii) 交換された情報の 相互利用を可能にすることを目的として、本プログラムに関する情報を必要とする 方は、下記に連絡してください。

*IBM Corporation*

*J46A/G4*

*555 Bailey Avenue*

*San Jose, CA 95141-1003*

*U.S.A.*

本プログラムに関する上記の情報は、適切な使用条件の下で使用することができま すが、有償の場合もあります。

本書で説明されているライセンス・プログラムまたはその他のライセンス資料は、 IBM 所定のプログラム契約の契約条項、IBM プログラムのご使用条件、またはそれ と同等の条項に基づいて、IBM より提供されます。

この文書に含まれるいかなるパフォーマンス・データも、管理環境下で決定された ものです。そのため、他の操作環境で得られた結果は、異なる可能性があります。 一部の測定が、開発レベルのシステムで行われた可能性がありますが、その測定値 が、一般に利用可能なシステムのものと同じである保証はありません。さらに、一 部の測定値が、推定値である可能性があります。実際の結果は異なる可能性があり ます。お客様は、お客様の特定の環境に適したデータを確かめる必要があります。

IBM 以外の製品に関する情報は、その製品の供給者、出版物、もしくはその他の公 に利用可能なソースから入手したものです。 IBM は、それらの製品のテストは行 っておりません。したがって、他社製品に関する実行性、互換性、またはその他の 要求については確証できません。 IBM 以外の製品の性能に関する質問は、それら の製品の供給者にお願いします。

IBM の将来の方向または意向に関する記述については、予告なしに変更または撤回 される場合があり、単に目標を示しているものです。

表示されている IBM の価格は IBM が小売り価格として提示しているもので、現行 価格であり、通知なしに変更されるものです。卸価格は、異なる場合があります。

本書はプランニング目的としてのみ記述されています。記述内容は製品が使用可能 になる前に変更になる場合があります。

本書には、日常の業務処理で用いられるデータや報告書の例が含まれています。よ り具体性を与えるために、それらの例には、個人、企業、ブランド、あるいは製品 などの名前が含まれている場合があります。これらの名称はすべて架空のものであ り、名称や住所が類似する企業が実在しているとしても、それは偶然にすぎませ ん。

著作権使用許諾:

本書には、様々なオペレーティング・プラットフォームでのプログラミング手法を 例示するサンプル・アプリケーション・プログラムがソース言語で掲載されていま す。お客様は、サンプル・プログラムが書かれているオペレーティング・プラット フォームのアプリケーション・プログラミング・インターフェースに準拠したアプ リケーション・プログラムの開発、使用、販売、配布を目的として、いかなる形式 においても、IBM に対価を支払うことなくこれを複製し、改変し、配布することが できます。このサンプル・プログラムは、あらゆる条件下における完全なテストを 経ていません。従って IBM は、これらのサンプル・プログラムについて信頼性、 利便性もしくは機能性があることをほのめかしたり、保証することはできません。 これらのサンプル・プログラムは特定物として現存するままの状態で提供されるも のであり、いかなる保証も提供されません。 IBM は、お客様の当該サンプル・プ ログラムの使用から生ずるいかなる損害に対しても一切の責任を負いません。

当該のサンプル・プログラムの複製物のそれぞれ、またはそのあらゆる部分、ある いはすべての派生的創作物にも、次のように著作権表示を入れていただく必要があ ります。

© IBM 2015. このコードの一部は、IBM Corp. のサンプル・プログラムから取られ ています。 © Copyright IBM Corp. 2015.

この情報をソフトコピーでご覧になっている場合は、写真やカラーの図表は表示さ れない場合があります。

#### 商標

IBM、 IBM ロゴおよび ibm.com® は、世界の多くの国で登録された International Business Machines Corp. の商標です。他の製品名およびサービス名等は、それぞれ IBM または各社の商標である場合があります。現時点での IBM の商標リストにつ いては、 <http://www.ibm.com/legal/copytrade.shtml> の「[Copyright and trademark](http://www.ibm.com/legal/copytrade.shtml) [information](http://www.ibm.com/legal/copytrade.shtml)」をご覧ください。

Adobe、Adobe ロゴ、PostScript、PostScript ロゴは、Adobe Systems Incorporated の 米国およびその他の国における登録商標または商標です。

IT Infrastructure Library は英国 Office of Government Commerce の一部である the Central Computer and Telecommunications Agency の登録商標です。

Intel, Intel  $(\Box \Box)$ , Intel Inside, Intel Inside  $(\Box \Box)$ , Intel Centrino, Intel Centrino (ロゴ)、Celeron、 Intel Xeon、Intel SpeedStep、Itanium、および Pentium は、Intel Corporation または子会社の米国およびその他の国における商標または登録商標で す。

Linux は、Linus Torvalds の米国およびその他の国における商標です。

Microsoft、Windows、Windows NT および Windows ロゴは、Microsoft Corporation の米国およびその他の国における商標です。

ITIL は英国 Office of Government Commerce の登録商標および共同体登録商標であ って、米国特許商標庁にて登録されています。

UNIX は The Open Group の米国およびその他の国における登録商標です。

Java およびすべてのJava 関連の商標およびロゴは Oracleやその関連会社の米国およ びその他の国における商標または登録商標です。

Cell Broadband Engine, Cell/B.E は、米国およびその他の国における Sony Computer Entertainment, Inc. の商標であり、同社の許諾を受けて使用しています。

Linear Tape-Open、LTO、LTO (ロゴ)、Ultrium および Ultrium (ロゴ) は、米国およ びその他の国における HP、IBM、および Quantum の商標です。

Connect Control Center®、Connect:Direct®、Connect:Enterprise®、Gentran®, Gentran®:Basic®、Gentran:Control®、Gentran:Director®、Gentran:Plus®、 Gentran:Realtime®、Gentran:Server®、Gentran:Viewpoint®、 Sterling Commerce™、 Sterling Information Broker®、および Sterling Integrator® は、 Sterling Commerce®, Inc.、IBM Company の商標です。

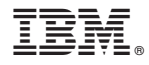

プログラム番号:

Printed in Japan

日本アイビーエム株式会社 〒103-8510 東京都中央区日本橋箱崎町19-21